Chapitre 4 : Sécurité de l'architecture et des couches basses

(sécurité et parallélisme)

#### Plan

- Sécurisation de l'architecture
- Contrôle d'accès
- Sécurité des couches basses
	- Couche liaison de données
	- Accès VPN
	- Accès sans-fil
- Annexes

### 1. Sécurisation de l'architecture

- Sécurité des architectures
- Pare-feu
- Proxy
- NAT
- DMZ
- IDS

### Sécurité des architectures

- Sécurité des architectures
	- spécifique à chaque architecture
	- peu de standards
	- souvent insuffisante
- Plusieurs niveaux
	- sécurité des locaux
	- sécurité réseau
	- sécurité des échanges

### Sécurité des architectures

- Sécurité des locaux
	- souvent négligée
	- contrôle d'accès nécessaire
- Sécurité réseau
	- couches OSI : physique, liaison de données, réseau, transport
	- solutions souvent implémentées dans le noyau

### Sécurité des architectures

- Sécurité des échanges
	- couches supérieures
	- souvent facile et rapide à déployer
	- solutions souvent implémentées au niveau utilisateur

### Classification des solutions

- Classification des solutions
	- solutions d'extension
	- solutions transparentes
	- solutions de signalement
	- solutions de traitement local

### Classification des solutions

- Solutions d'extension
	- ajouter de nouvelles fonctionnalités aux protocoles
	- problèmes d'interopérabilité
	- exemple : DNSSec
- Solutions transparentes
	- insertion entre deux protocoles
	- pas de modification des protocoles adjacents
	- exemples : SSL/TLS, SSH

## Classification des solutions

- Solutions de signalement
	- agissent au sein d'une même couche
	- encapsulation par des protocoles de même niveau (plutôt que d'encapsuler par des protocoles de niveau inférieur)
	- exemple : IPSec
- Solutions de traitement local
	- plupart des solutions déployées
	- pas de problèmes d'interopérabilité
	- exemple : pare-feu, antivirus, IDS

### Pare-feu

- Pare-feu
	- équipement permettant de filtrer des paquets
	- règles de filtrage prédéfinies
- Politiques de sécurité
	- internes à l'entreprise
	- externes à l'entreprise

### Pare-feu

- Règle par défaut
	- autoriser implicitement : peu sécurisé
	- refuser implicitement : paramétrage contraignant
- Examen des règles
	- examen séquentiel des règles
	- application de la première règle qui coincide

#### Pare-feu : avantages

- Transparent
- Filtrage à différents niveaux
	- MAC, IP
	- données applicatives
	- par groupe d'utilisateurs
- Capable de gérer des réseaux complexes (NAT, DMZ, VPN)
- Gestion centralisée : simple + possibilité d'audit

### Pare-feu : inconvénients

- Cible des attaques
- Contrôle nécessaire de chaque protocole (MAC, IP, HTTP, HTTPS, SQL, ...)
- Nécessite la compréhension des règles de filtrage et de leur ordre d'application

### Pare-feu

- Modes de fonctionnement
	- sans état *(stateless)* : chaque paquet est traité indépendemment
	- à état : pour chaque protocole, le pare-feu sauvegarde un état
- Pare-feu sans état
	- filtrage sommaire
- Pare-feu avec état
	- nécessite une machine plus puissante

#### Pare-feu et ACL

- Fonctionnement d'un pare-feu
	- analyse les entêtes de chaque paquet échangé entre deux machines situées de chaque côté du pare-feu
	- utilise des ACL
- ACL = *Access Control List*
	- IP source, port source, IP destination, port destination
	- TCP (création), TCP (communication) ou UDP
	- autorisation ou refus

#### Pare-feu et ACL

- IP source et IP destination : masque
- Port source et port destination : *n*, >*n*, liste
- Action
	- autoriser
	- refuser
	- journaliser

### Ports fréquents

- Ports fréquents
	- DNS (53)
	- HTTP (80, 8000, 8080) et HTTPS (443)
	- FTP (20 et 21) et TFTP (69)
	- SMTP (25), POP3 (110) et IMAP (143)
	- X (6000 à 6063), RIP (520), NFS (2049), LPD (Line Printer Daemon, 515)

### Exemple de pare-feu

- Exemple de spécification
	- r1 accept from 192.168.1.3:\* to 193.49.118.1:25
	- $-$  r2 accept from 192.168.1.0/24:\* to \*:80
	- $-$  r3 deny from \*:\* to \*:\*

### Exemple de pare-feu

- Exemple Cisco (simplifié)
	- deny ip 192.168.1.0 0.0.0.255
	- permit tcp any any established
	- permit tcp any host 192.168.1.3 eq smtp
	- permit tcp any host 192.168.1.3 eq dns
	- permit udp any host 192.168.1.3 eq dns
	- deny tcp any any range 6000 6063
	- permit tcp any 20 any gt 1024
	- permit icmp any any

### Pare-feu : problèmes

- Problèmes
	- pas d'autentification
	- pas de confidentialité
	- pas de prise en compte des connexions externes
		- accès au réseau qui contourne le pare-feu
		- supports de stockage externes
- Remarques
	- surveiller régulièrement les journaux
	- modifier les règles en fonction des journaux

### Proxy

- $\bullet$  Proxy = équipement mandataire
	- équipement côté client, relayant (et modifiant) des requêtes entre un client et un serveur
	- utilisation : filtrage, cache, journalisation, anonymat
- Types de proxys
	- proxy générique (ou proxy transparent) ≠ proxy anonymiseur
	- tunnel (ou passerelle) = ne modifie pas les requêtes
	- proxy ouvert
	- reverse proxy

#### Reverse proxy

- Reverse proxy
	- équipement côté serveur, relayant (et modifiant) des requêtes entre un client et un serveur
	- utilisation : frontal, mémoire cache, équilibrage de charge, contrôle d'accès, compression de contenu

#### **Proxy**

- Protocoles concernés généralement
	- HTTP
	- FTP
	- SSH
	- SMTP

### **Proxy**

- Aspects de sécurité
	- anonymat
	- application de politiques de sécurité (contrôle d'accès)
	- journal de l'utilisation
	- examen du contenu entrant (anti-virus, anti-spam) et sortant (fuite d'information)
- Inconvénients
	- contournement de politiques de sécurité

#### NAT

- Définition : translation d'adresses
	- fonctionnement : principe, table de correspondance
- Avantages
	- adressage interne indépendant de l'adressage externe (flexibilité et masquage de l'architecture)
- Inconvénients
	- modification des sommes de contrôle (IP, TCP)

#### NAT + PAT

- Définition : translation d'adresses et de ports
	- problème du nombre d'adresses limité
	- fonctionnement : principe, table de correspondance
	- exemple d'utilisation : client interne accédant à un serveur externe
	- mascarade : l'adresse de sortie est l'adresse du routeur

#### NAT + PAT

- Problème : client externe accédant à un serveur interne
- Solution : configuration manuelle de certaines redirections
- Adresses privées
	- $-10.0.0.0/8$
	- $-172.16.0.0 / 12$
	- 192.168.0.0 / 16

#### NAT + PAT

- Avantages
	- pas besoin de beaucoup d'adresses publiques
- Inconvénients
	- initiation par le client seulement
	- le client ne connait pas son adresse IP (problèmes avec certains protocoles comme FTP)

#### DMZ

- Description de la DMZ
- Buts
	- segmenter le réseau
	- sécurité des parties internes indépendante de la sécurité des parties externes
- DMZ *collapse*

## **Netfilter**

- Netfilter
	- pare-feu logiciel sous Linux
	- permet de gérer le filtrage et le NAT
- (voir feuille supplémentaire)

#### IDS

- IDS = Intrusion Detection System
	- composant passif
	- complémentaire aux parefeux
- Objectif : détecter les comportements non conformes, les intrusions et les attaques
- NIDS = Network IDS
- $\bullet$  HIDS = Host IDS

### NIDS

- Mécanisme
	- surveillance du trafic
- Localisation
	- point clef de l'architecture

#### **HIDS**

- Mécanisme
	- surveillance des logs d'erreur, des logs d'audit, des droits et des ressources utilisées
- Localisation
	- sur chaque système surveillé

### Méthodes de détection

- Détection basées sur des signatures
	- détection de schémas d'attaques connues
	- exemple : attaque des "grands paquets ICMP" sur le parefeu "BlackIce Defender"
- Détection basées sur des anomalies de comportement
	- comparaison du comportement habituel avec le comportement actuel
	- exemple : accès à une ressource à une heure inhabituelle

### Méthodes de détection

- Détection par tests d'intégrité
	- vérification de l'intégrité des fichiers
	- mise à jour de l'intégrité des fichiers à chaque mise à jour légitime

### Inconvénients des IDS

- Production de faux positifs
	- alarme générée pour un comportement légitime
- Production de faux négatifs
	- absence d'alarme générée pour un comportement illégitime
- Pas de détection de toutes les attaques
- Pas d'évitement des intrusions
- Problème de déploiement

# IDS logiciel

- Exemple : SNORT
	- logiciel open-source et gratuit
	- IDS à détection basée sur des signatures
	- mise à jour des signatures fréquentes

## 2. Contrôle d'accès

- $AAA =$  Authentication, Authorization, Accounting
	- autentification
	- autorisation
	- contrôle d'accès
	- traçabilité
- Architecture
	- client-serveur
	- une seule base d'utilisateurs, mais plusieurs serveurs

#### AAA

- Très utilisé par les fournisseurs d'accès à Internet (généralisable au réseau interne d'une entreprise)
- NAS = Network Access Server
	- point d'accès au réseau
	- plusieurs NAS
- RAS = Remote Access Server
	- politique d'accès centralisée
	- information sur les clients et les droits
	- configure les NAS

- RADIUS = Remote Authentication Dial-In User **Service** 
	- autentification via une base commune
	- exemple : accès à Internet, POP, apache
	- protocole client/serveur basé sur des requêtes/réponses
	- chiffrement des données par une clé prépartagée
	- port UDP 1812

- Serveur RADIUS
	- interroge une base de données externe (LDAP, SQL, comptes utilisateurs)
- Fonctionnement
	- NAS agit comme intermédiaire entre l'utilisateur et le RAS
	- utilisateur effectue une requête (avec login et password)
	- séquence d'access-request et access-challenge
	- termine par access-accept ou access-reject

- Comptabilisation
	- but : journalisation et facturation
- Mécanisme
	- paquet START lors de l'accès
	- paquet STOP lors de la déconnexion ou d'un timeout
- Légalité
	- l'accès à Internet doit être identifié vers un compte bancaire

- Inconvénients
	- protocole UDP
	- pas de sécurisation au niveau transport (nécessité d'utiliser un VPN)
	- pas d'autentification du serveur

### 3. Sécurité des couches basses

- Couche liaison de données
	- PAP
	- CHAP
	- PPP
	- EAP
- VPN

### Couche liaison de données

- Niveau le plus bas pour la sécurité
	- essentiel
- Type multipoint
	- réseau interne
	- Ethernet
- Type point à point
	- connexion externe
	- PPP

#### PAP et CHAP

- PAP = Password Authentication Protocol
	- envoi d'un couple (login, password) en clair
	- vérification du couple
- CHAP = Challenge Handshake Protocol
	- client envoie une identification
	- serveur envoie un nombre aléatoire N (nonce)
	- client envoie hash(N, secret partagé)
	- serveur vérifie (en utilisant le secret partagé)

#### PPP

- $\bullet$  PPP = Point to Point Protocol
	- protocole de transmission de niveau 2 entre deux hôtes
	- support de PAP et CHAP
- Mécanismes
	- encapsulation de paquets
	- contrôle de la liaison (LCP = Link Control Protocol) : gère la taille des trames et autorise la communication
	- Control Protocol) : négocie les options IP (timeout) 47 – contrôle de la couche réseau (NCP = Network

#### EAP

- $\bullet$  EAP = Extensible Authentication Protocol
	- mécanisme d'autentification universel
	- utilisé en point à point ou en sans fil
- Définit des trames ayant un format spécifique (EAP-request, EAP-response, EAP-success, EAP-failure)
- Extensible
	- mécanismes d'autentification prédéfinis (OTP, ...)
	- toute méthode d'autentification peut être intégrée

#### VPN

- $VPN = Virtual Private Networks$
- Objectif
	- interconnecter des machines distantes via un réseau existant
	- former un réseau privé de machines distantes
- Exemple
	- succursales d'une entreprise

#### VPN

- Interconnexion
	- niveau 2 : par un lien PPP
	- niveau 3 : par un lien IP
- Mécanisme : tunnelling (réalisé par encapsulation)
- Exemples
	- niveau 2 : PPTP, L2F, L2TP
	- niveau 3 : GRE, IPSEC (cf chapitre suivant)

### VPN - PPTP

- PPTP = Point-to-Point Tunnelling Protocol
	- RFC 2637, développé par Microsoft
	- protocole client/serveur (et non pas réseau/réseau ou client/réseau)
- Mécanisme
	- signalisation sur le port TCP 1723 (ouverture, fermeture, autentification)
	- protocole de niveau 2 qui encapsule des trames PPP dans des trames IP via GRE

#### VPN - PPTP

- Avantages
	- supporte MPPE (Microsoft Point-to-Point Encryption )
	- supporte MPPC (Microsoft Point-to-Point Compression)

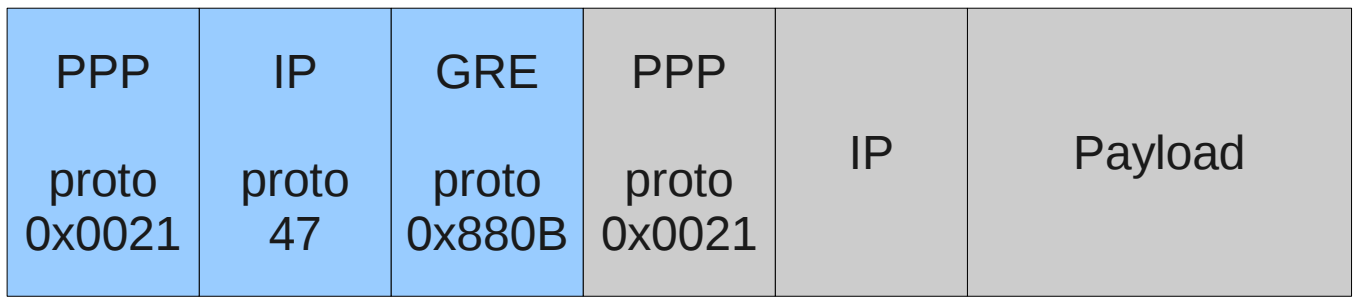

### **VPN - 12F**

- L2F = Layer Two Forwarding
	- RFC 2341, développé par Cisco
- Mécanisme
	- protocole client/serveur
	- connexion PPP entre le client et le point d'accès au réseau, et tunnel L2F entre le point d'accès au réseau et un serveur distant
- Protocole obsolète

#### VPN - L2TP

- L2TP = Layer Two Tunnelling Protocol
	- RFC 2661 et RFC 3931, développé par Cisco et **Microsoft**
	- basé sur PPTP et L2F
- Mécanisme
	- utilise UDP pour encapsuler PPP
	- gestion de la robustesse pour les paquets de contrôle mais pas pour les paquets de données
	- plusieurs VPN peuvent partager le même tunnel

#### VPN - L2TP

- Avant de communiquer : établissement du tunnel, puis des sessions (= communications)
- Architecture
	- client => LAC (L2TP Access Concentrator) => LNS (L2TP Network Server) => réseau
	- client LAC => LNS => réseau

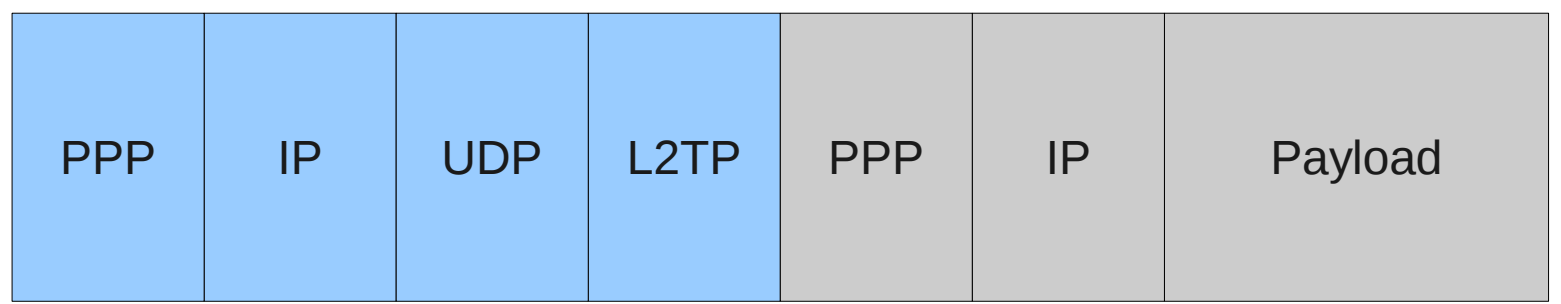

### VPN - L2TP

- Inconvénient
	- pas de confidentialité dans L2TP
- Solution : L2TP/IPSec
	- IPSec crée un canal sécurisé
	- L2TP crée le tunnel sur le canal sécurisé

#### VPN - GRE

- GRE = Generic Routing Encapsulation
	- RFC 2784, développé par Cisco
- protocole simple
	- définit une enveloppe pour encapsuler un autre protocole
	- sans état

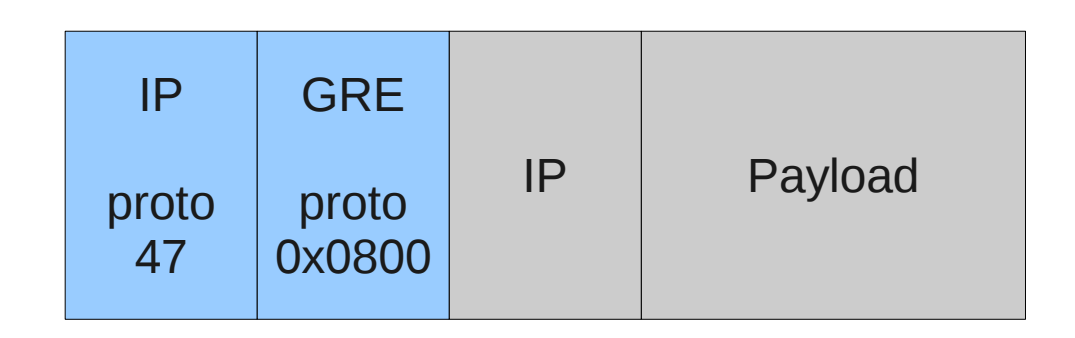

### VPN - GRE

- Détection de défaillance du lien
	- si la route vers la destination n'existe pas
	- l'interface qui mène à la destination est stoppée
	- la route pour la destination passe par le tunnel
- Messages keepalive
	- la détection de défaillance précédente ne prend pas en compte les paquets perdus dans le tunnel
	- messages keepalive implémentés de chaque côté du tunnel avec des timers indépendants

#### 4. Annexes

- Netfilter
- (Accès sans-fil)
- (Virus)